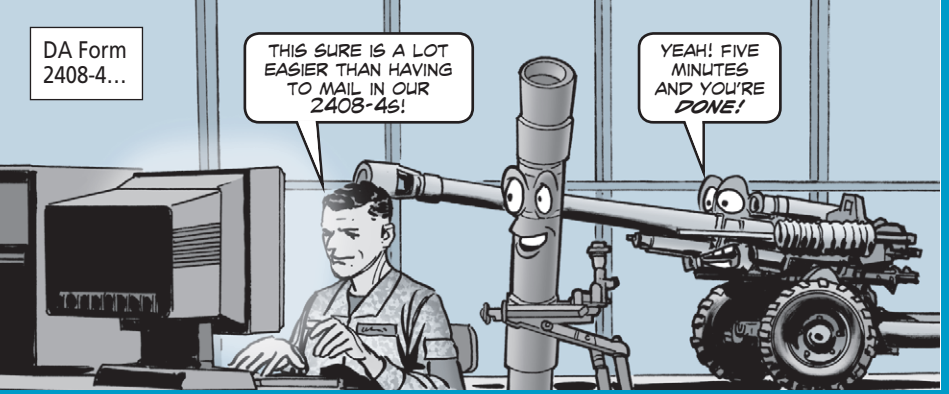

## Update Weapons Card on Internet

Save the postage you used to use to mail in updates to DA Form 2408- 4, *Weapons Record Data Card.* The Army wants those updates on rounds fired from mortars, artillery, and armor sent in through the Army Electronic Product Support (AEPS) website, not through the mail.

 This will make it easier for you to input firing data, which is critical for determining gun tube life. Without the correct data, a gun tube could be condemned too soon.

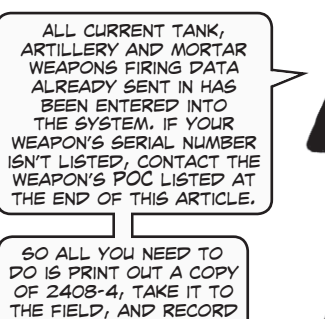

rounds fired. When you return, input the info like this…

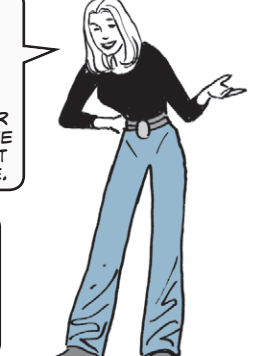

## Go to the AEPS website: **[http://aeps.ria.army.mil/](http://aeps.ria.army.mil/aepspublic.cfm)**

**aepspublic.cfm**

and log in with your AKO user name and password. If you don't have a user name and password, click on ACCESS REQUEST FORM and follow the directions.

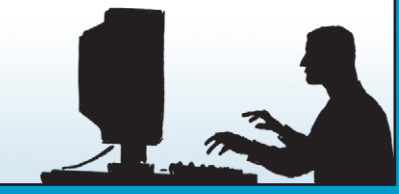

…then click on Edit/View/Print in the left-hand column and…

tack + → · □ (3) (3) (Biteach (all'evorites (Riffeda (3) (Ev- (3) 同

adject to home the moving had to home all agains allowed to

ess (a) https://aeps2.ria.amy.milicommoditylouncardindex.ch

Click on Edit/View/Print…

AMC maintains Gun Cards for the following cannon types only

Bradley Weapon System (M242) Gun Card inquiries should be ret

ADMINISTRATIVE SEARCH HEL

 After you have been approved, log on and click on Enter AEPS. Select the Gun Card Firing Data button under Popular Applications,…

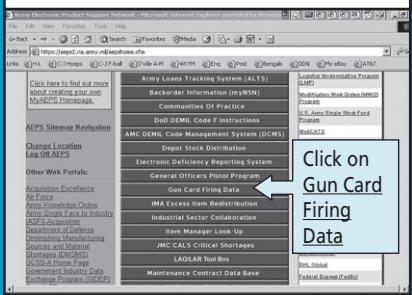

…follow the instructions for accessing

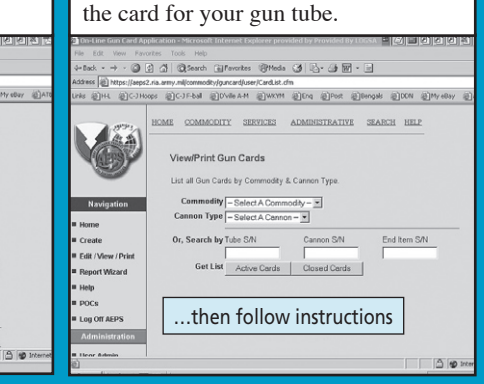

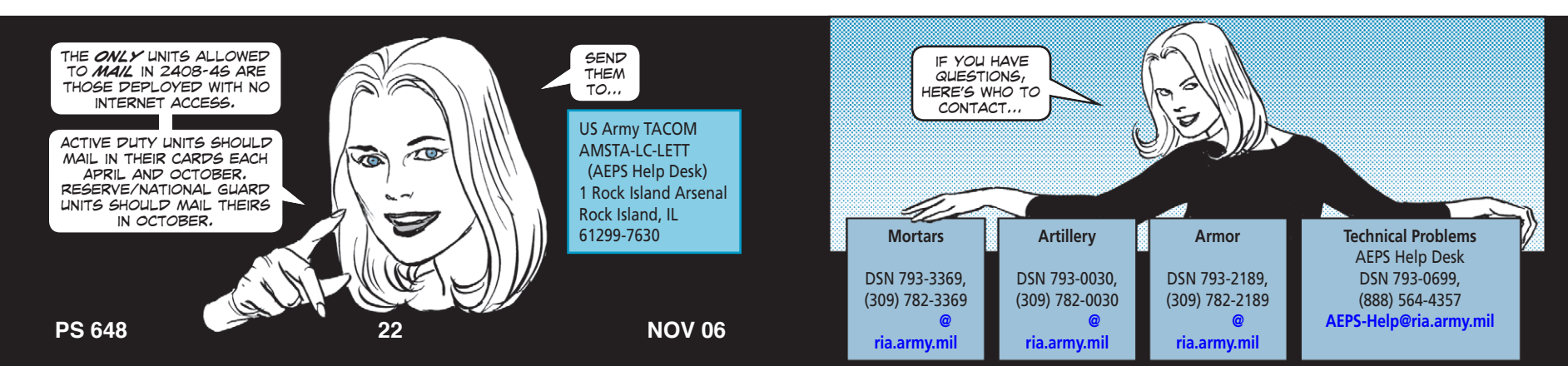